# Enviar correo en Gmail

# RedCampeon

El mundo al alcanze de tus manos

#### **Enviar correo en Gmail**

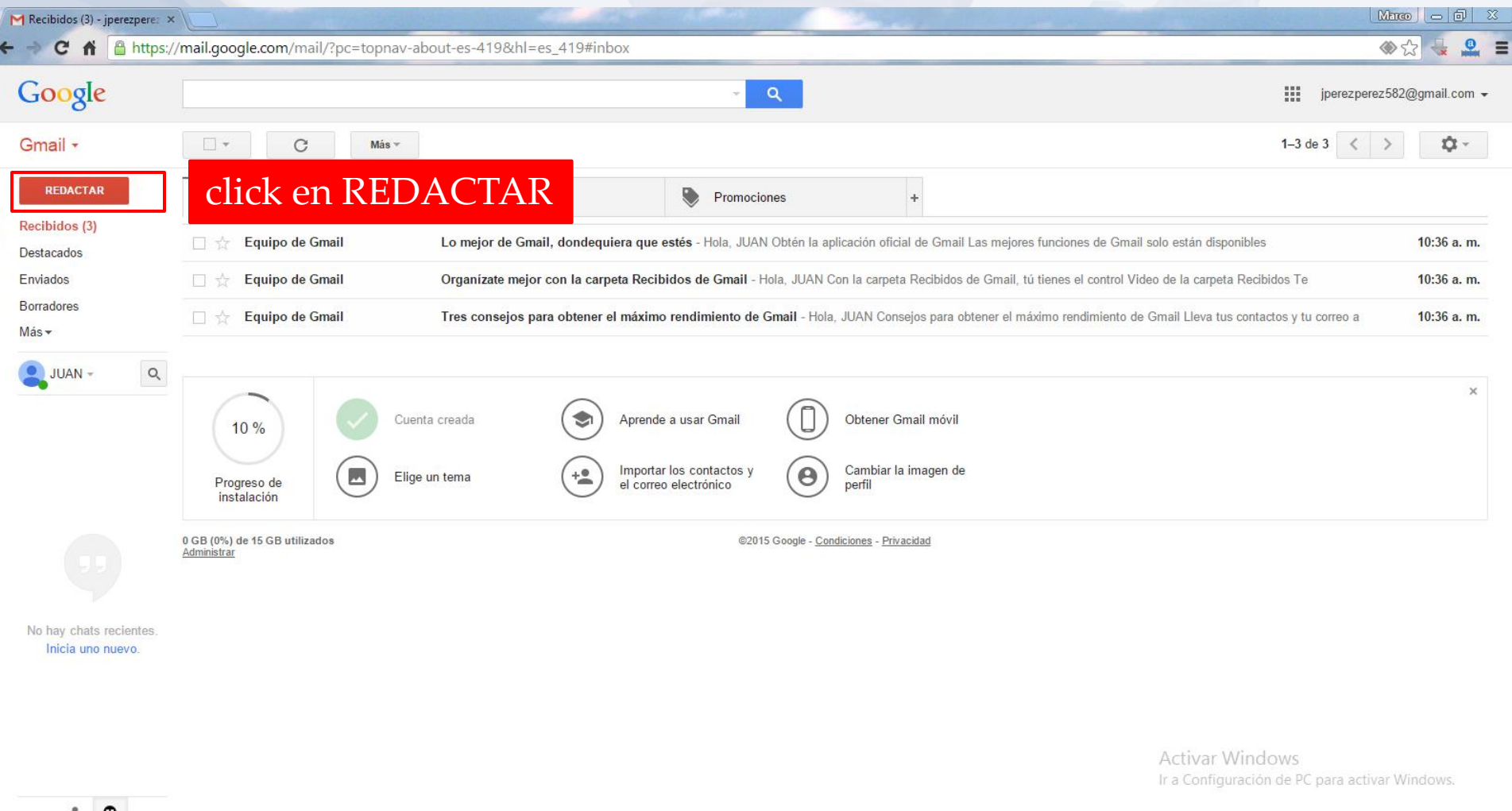

B

E

10:43 a.m

▲ 配装 日記 (

# **Enviar correo en Gmail**

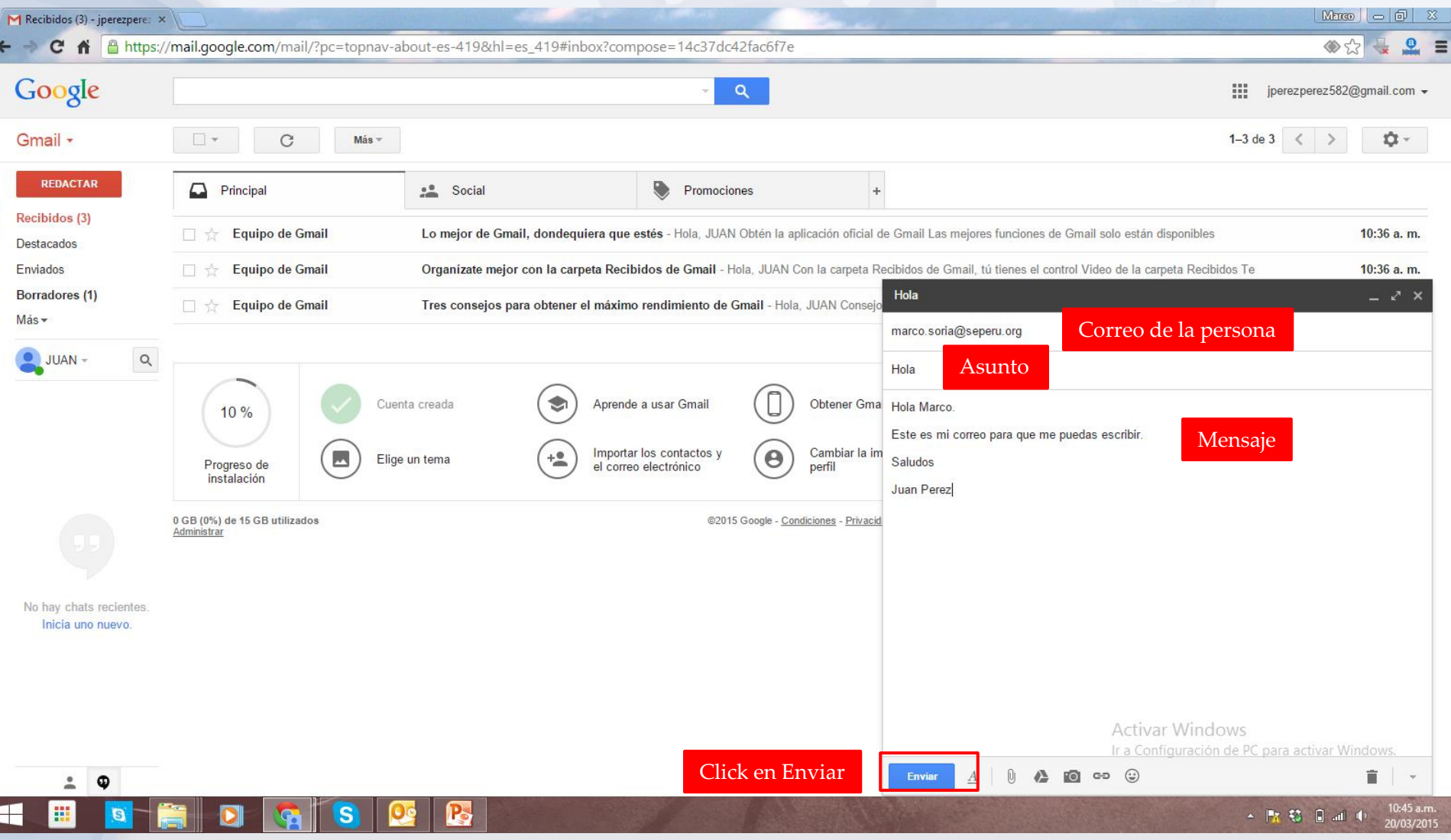

# **Enviar correo en Gmail**

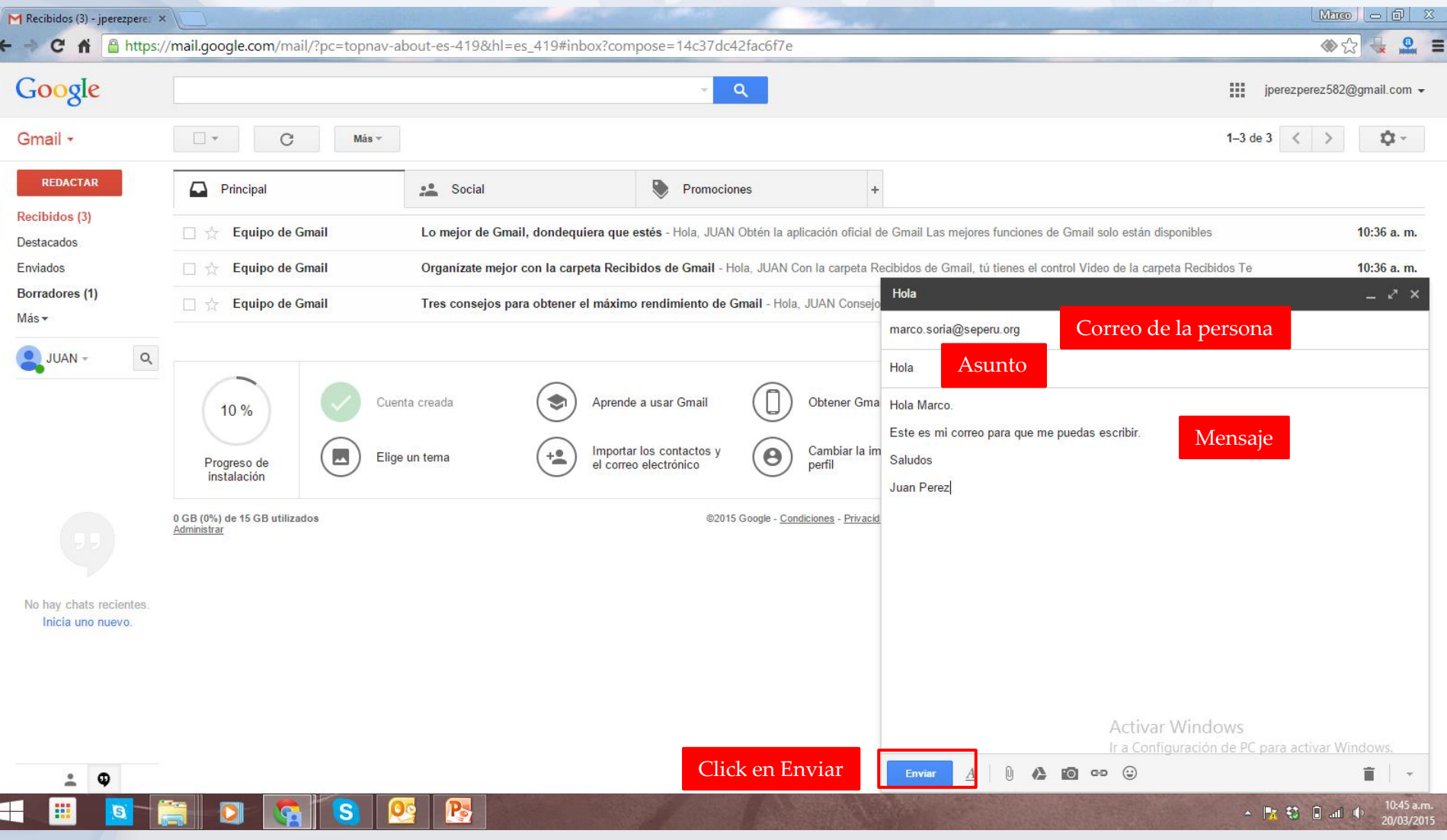